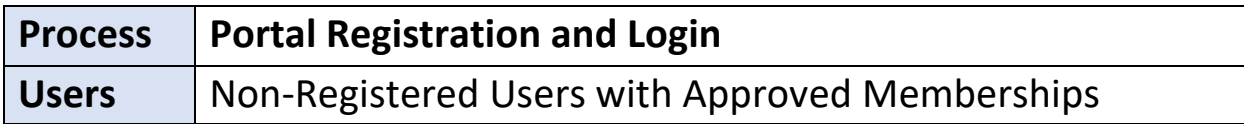

**Process:** The ability for an approved member to use the Invitation Code sent to the business email once the Shield Admins approve the membership requests. This process is applicable to ALL approved members with Level 1, 2 or 3 access.

**Precondition:** The user has applied/submitted the Membership request via the new Shield Portal AND Shield Admin as Approved the Membership Request.

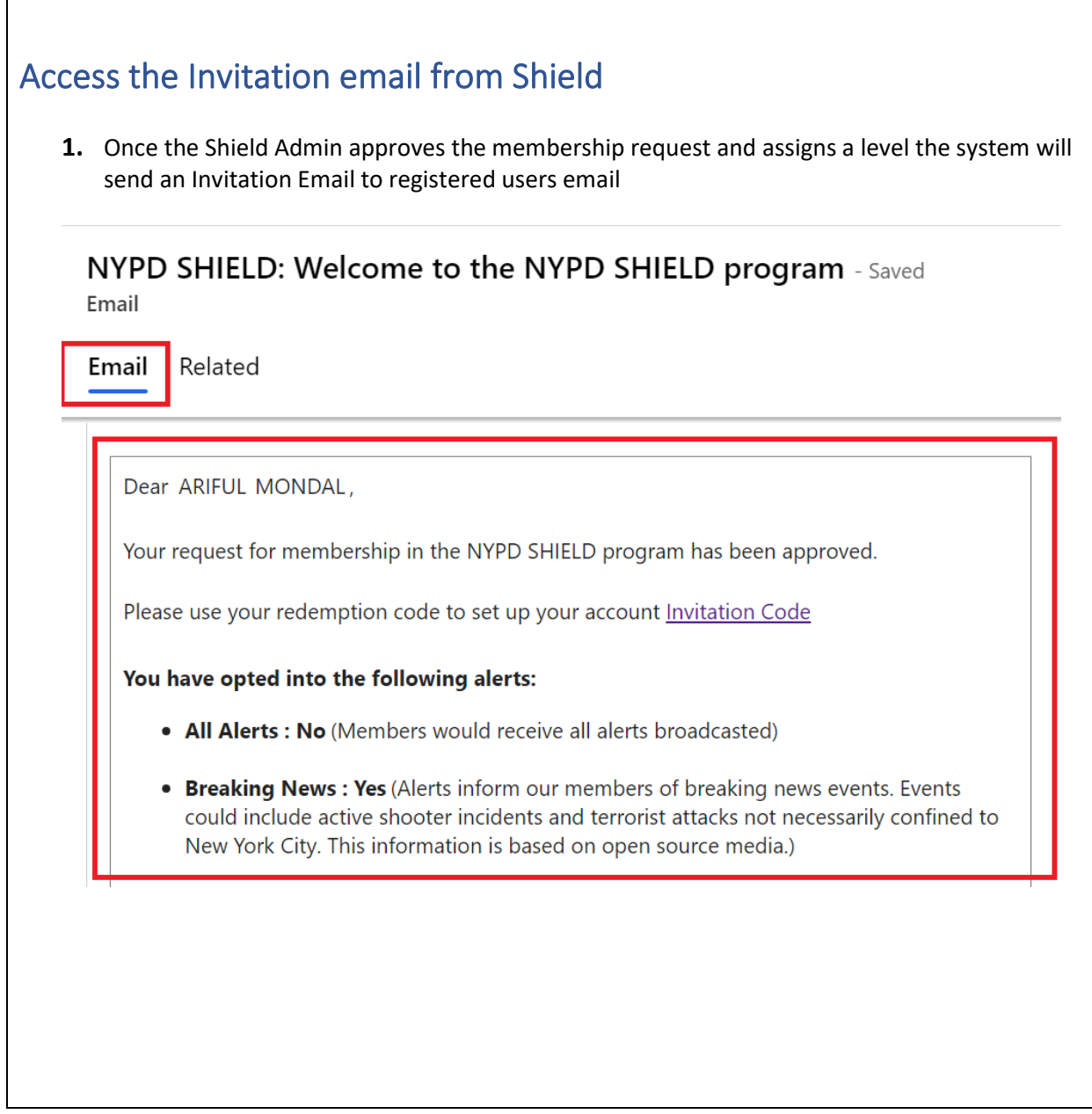

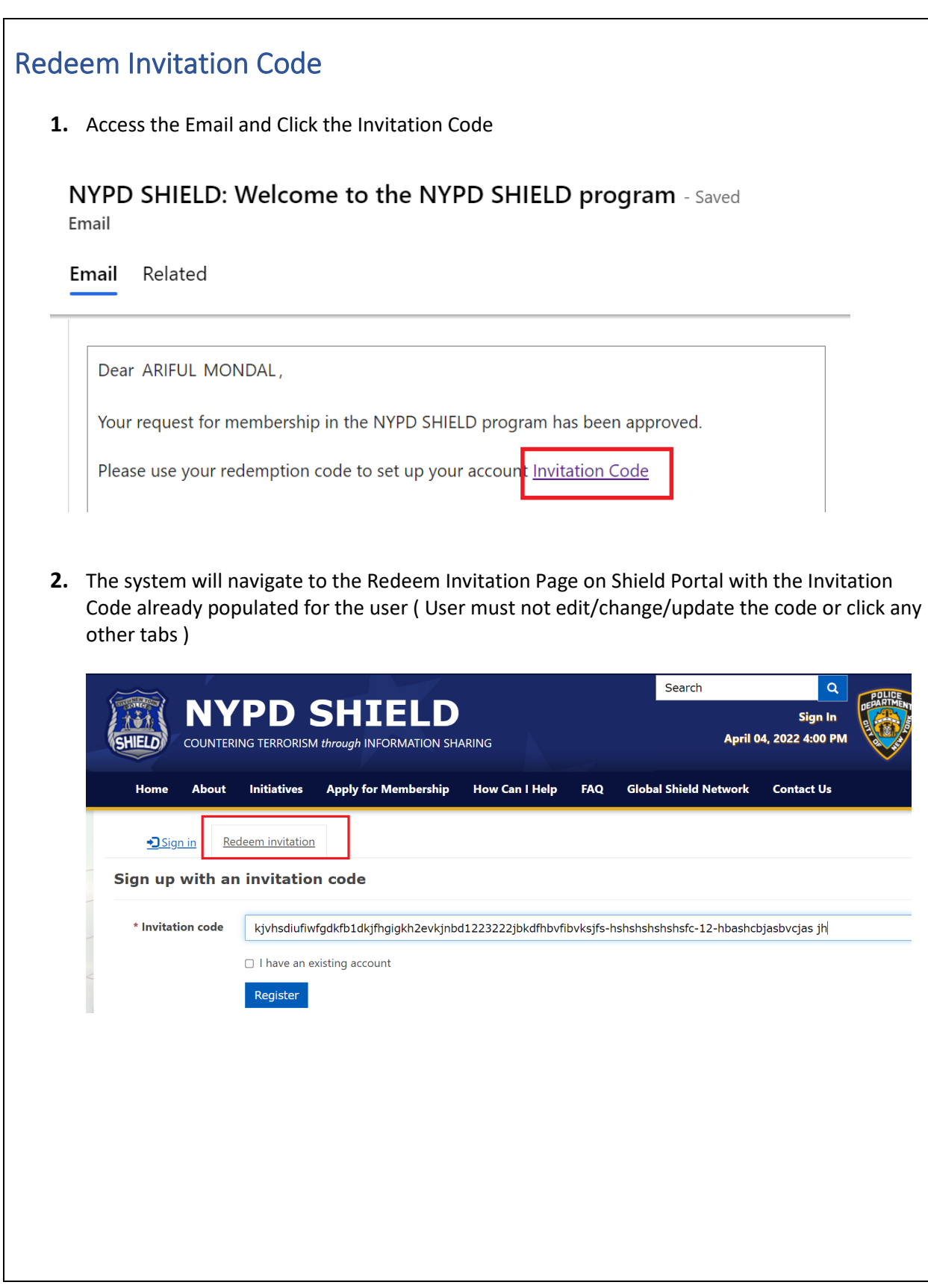

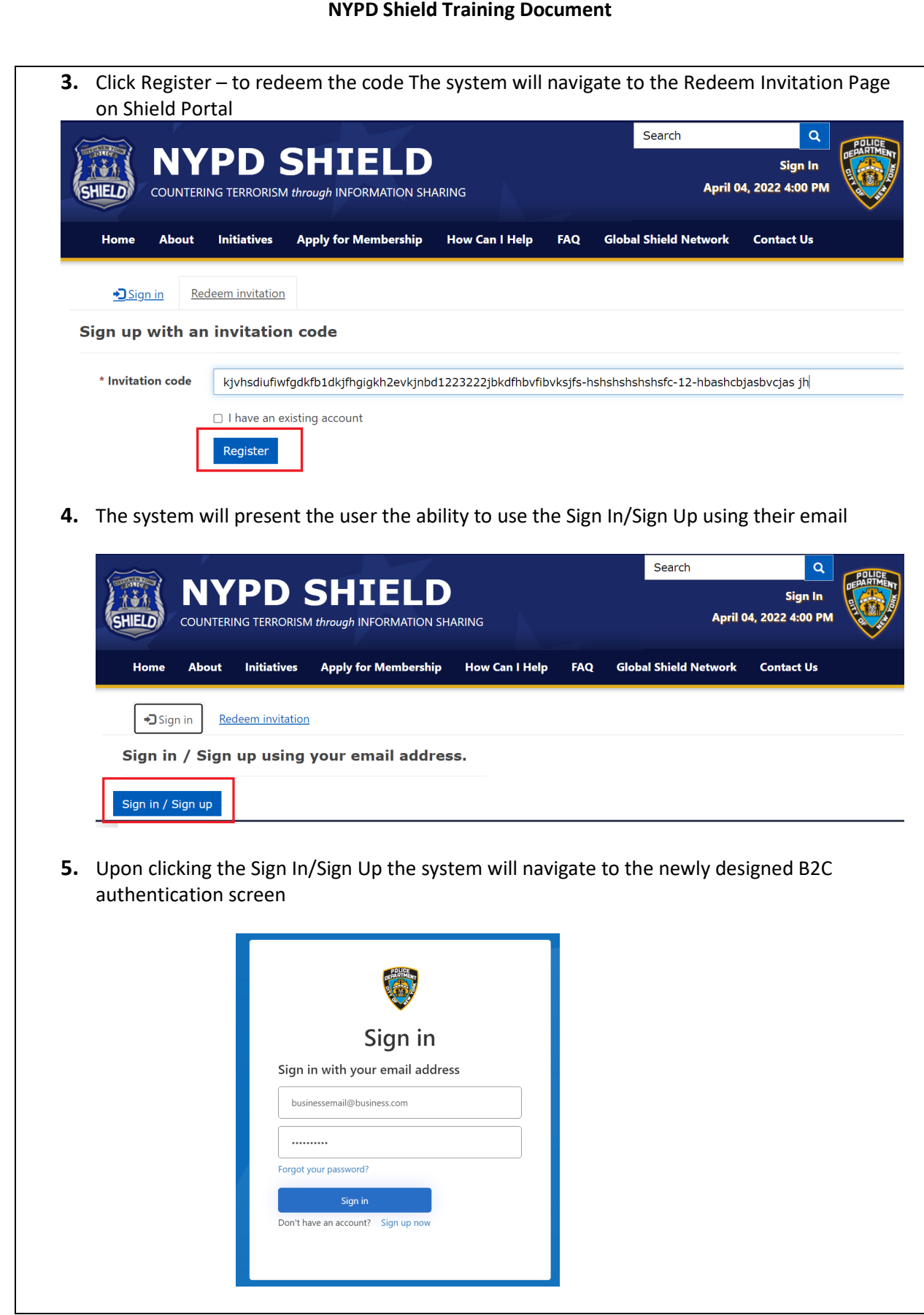

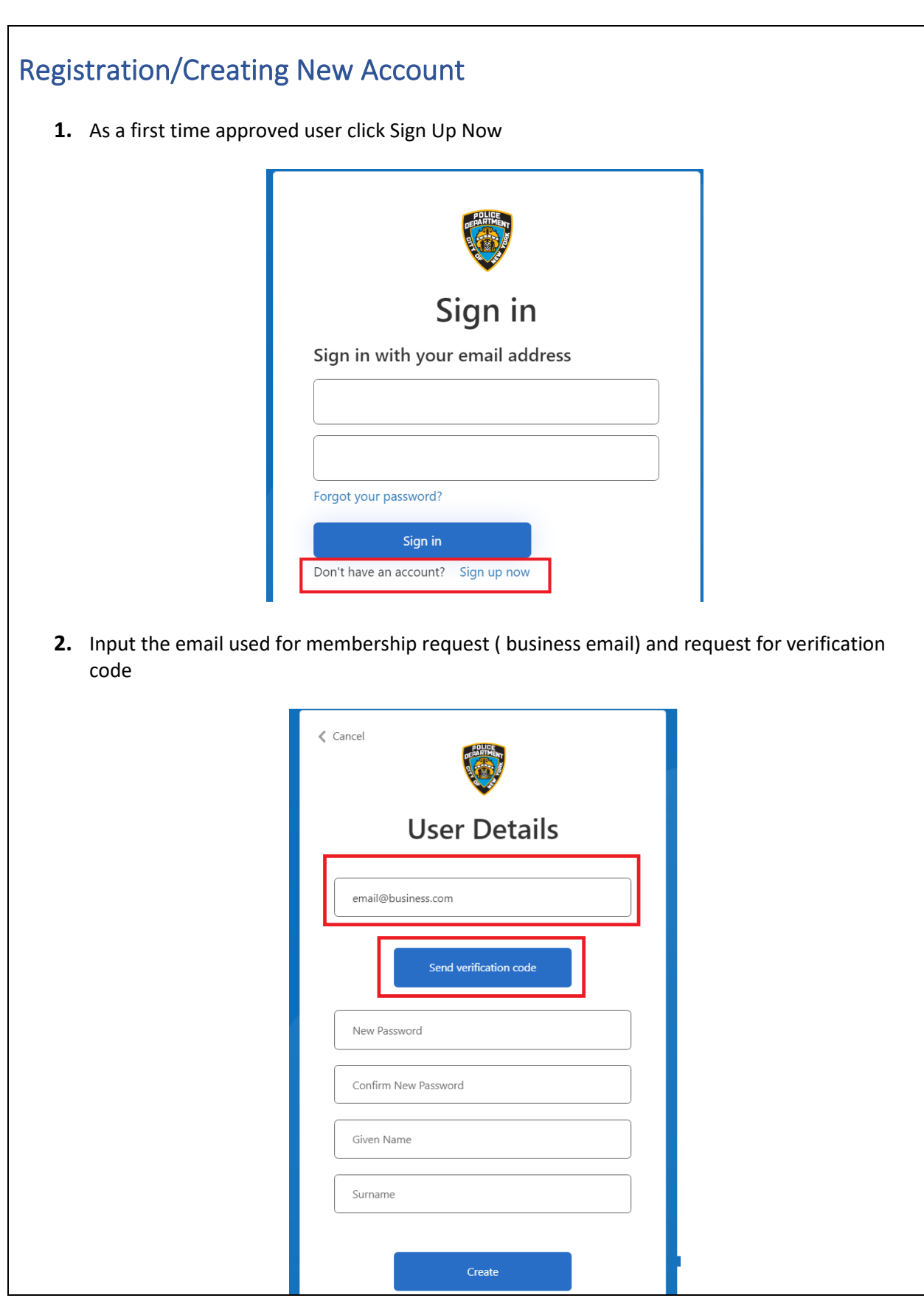

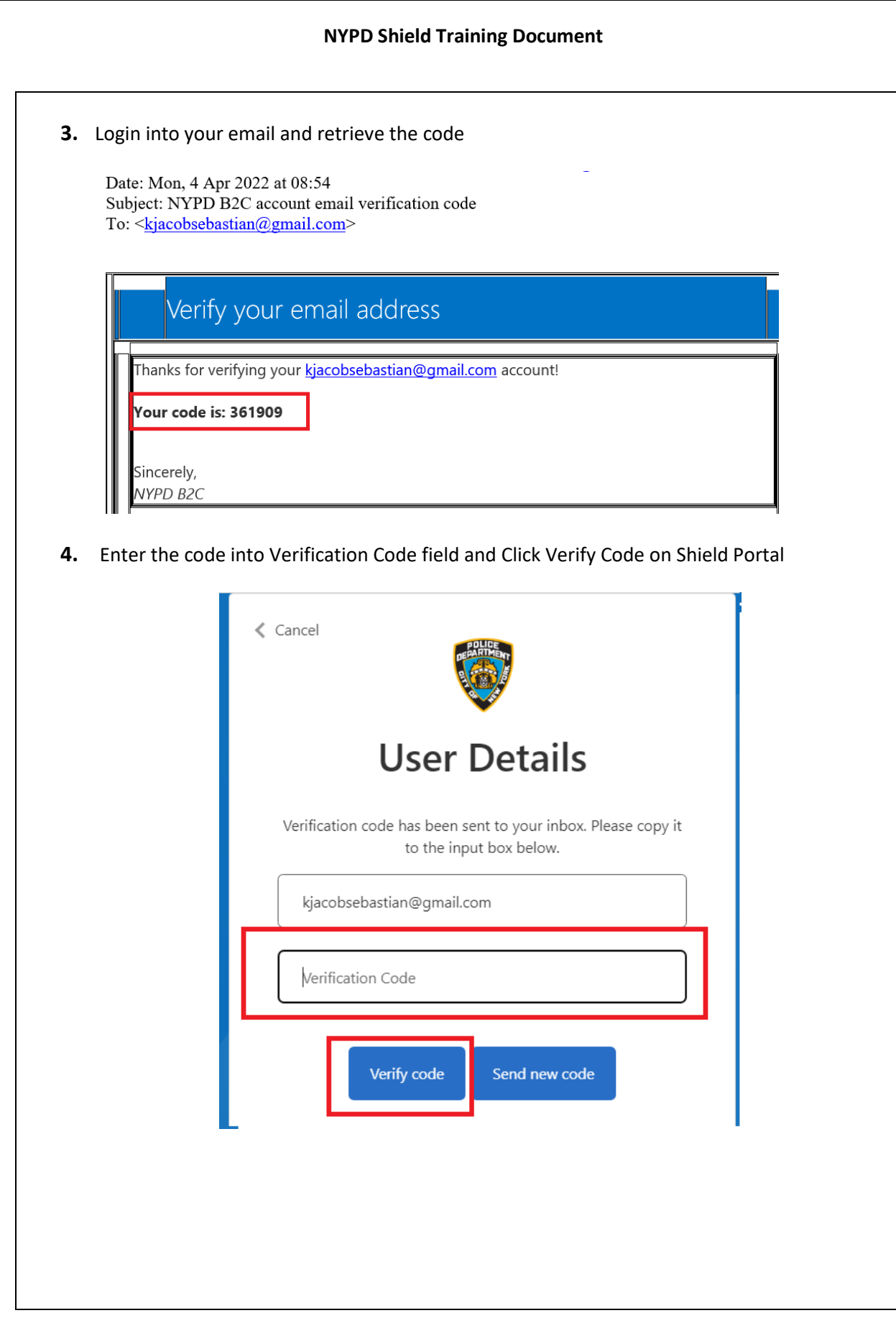

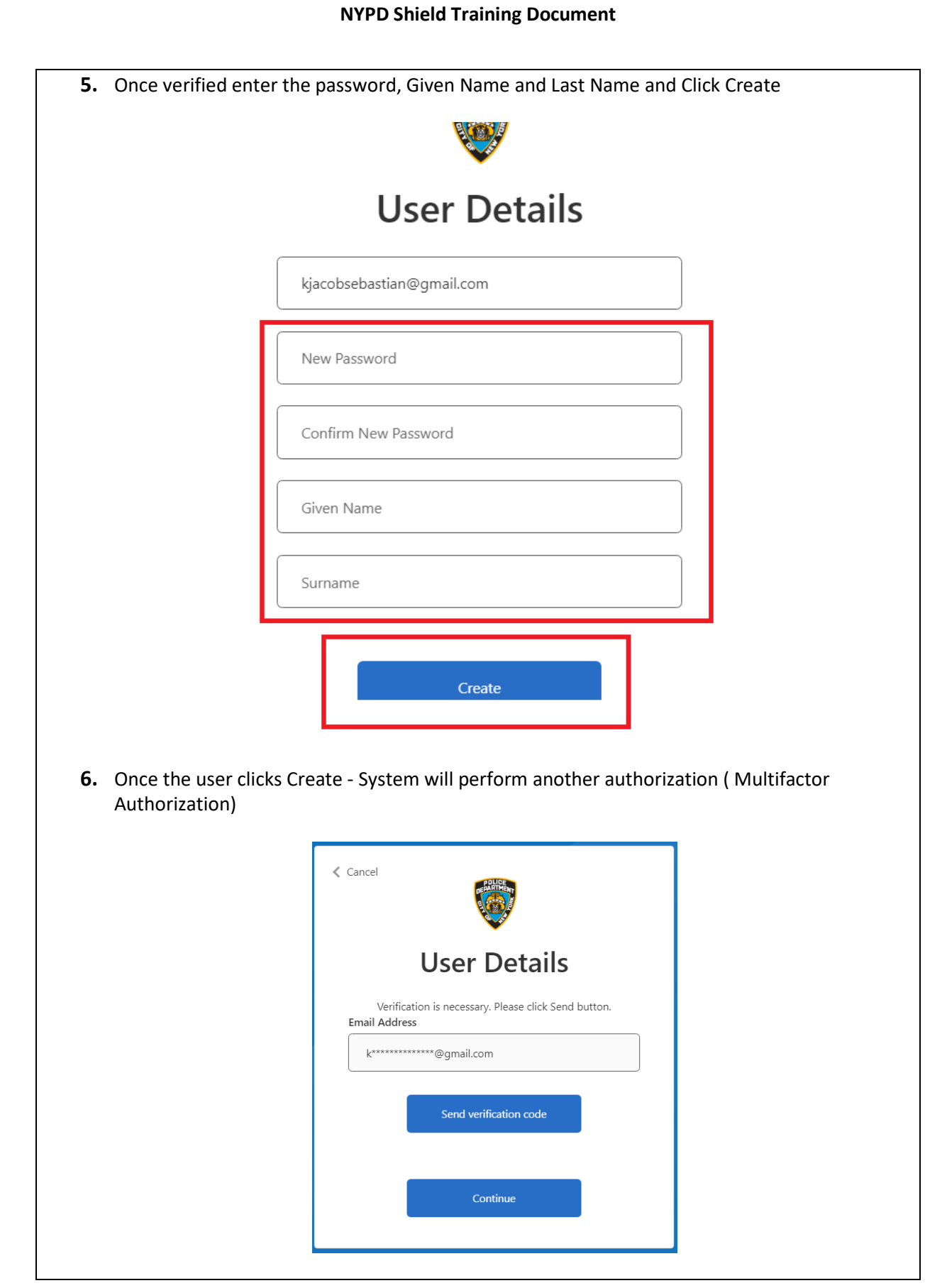

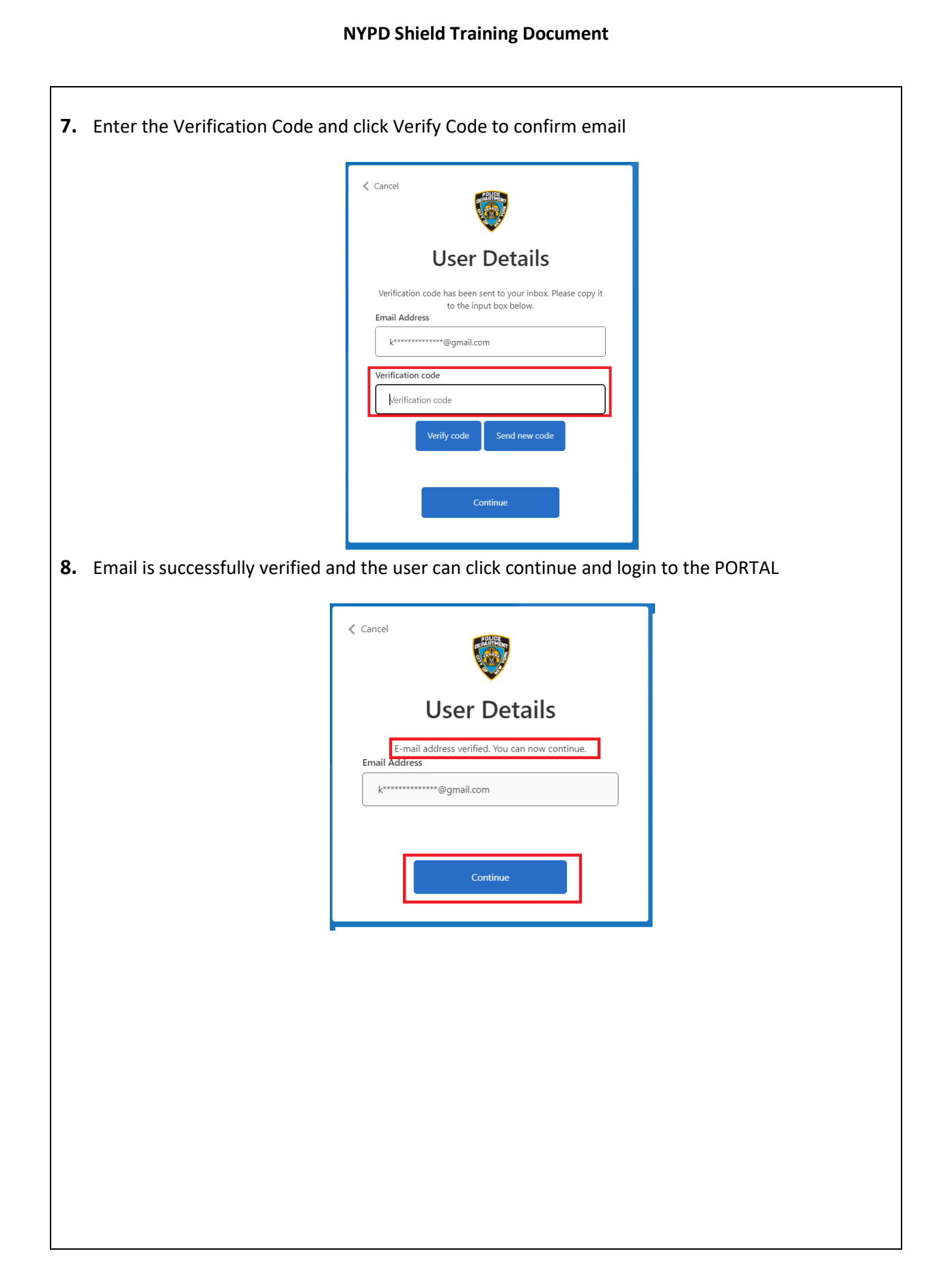

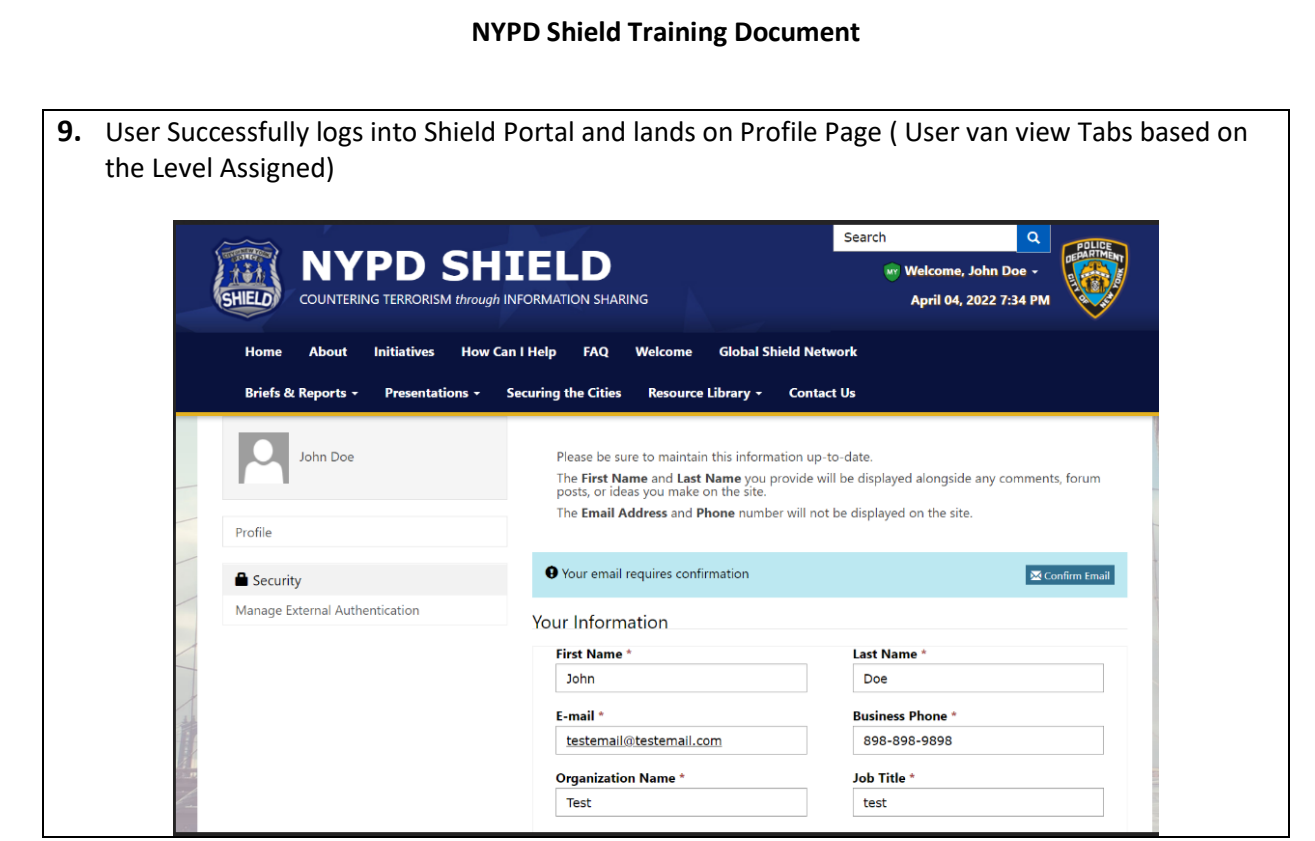